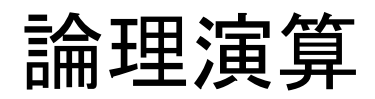

内容

- 論理演算
- 論理値 **0** と **1**
- • 論理演算 **AND, OR, NOT**
- よく使う他の論理演算 **NAND, NOR, XOR**
- 論理ゲート回路
- ビットごと論理演算
- 論理シフト
- 符号拡張・ゼロ拡張

# 「8逃げ」

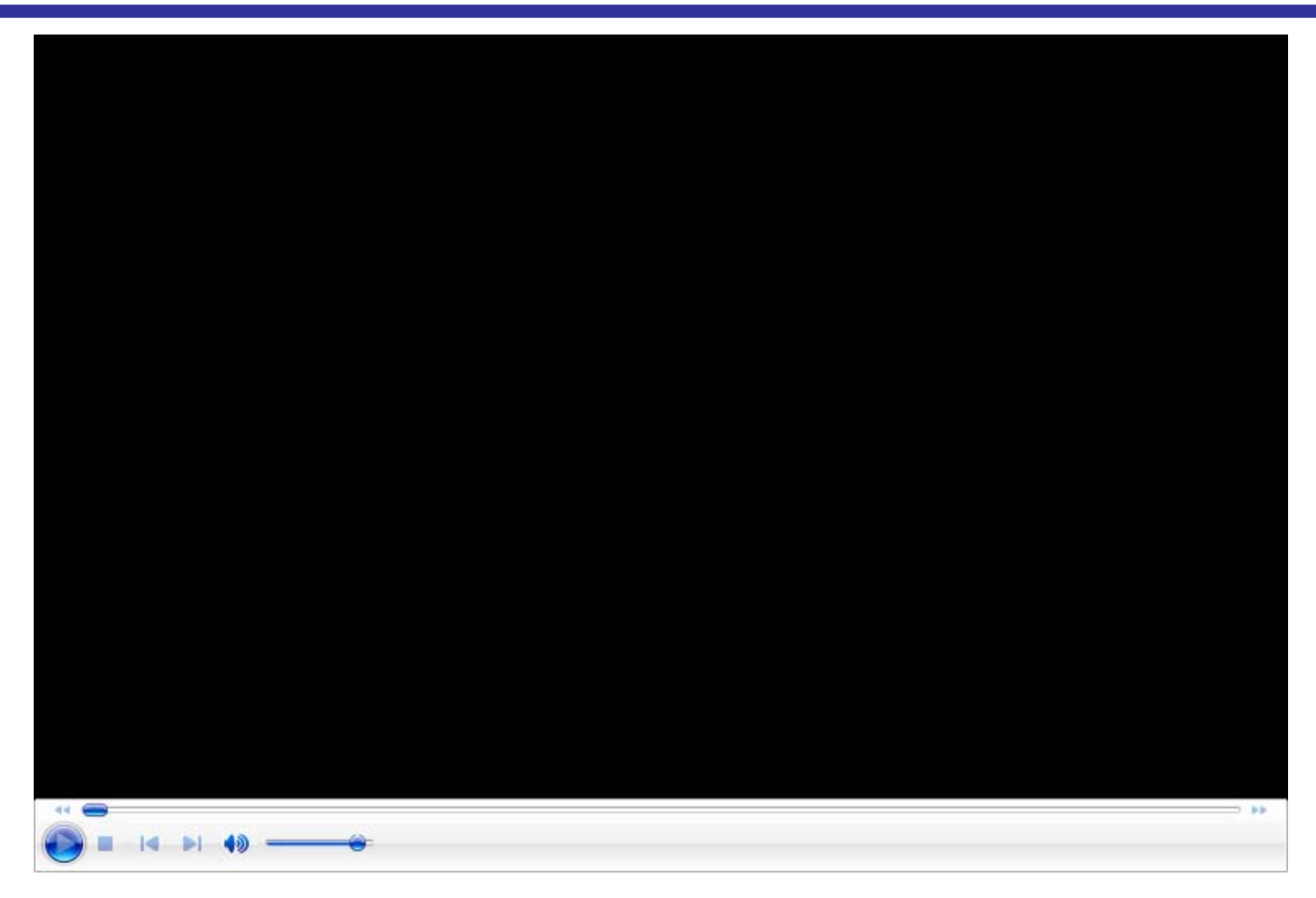

#### http://www.youtube.com/watch?v=\_Ao1ofpI0mE

### 例題

ファミリーコンピュータ用ゲーム「ドラゴンクエストIV 導 かれし者たち」((株) エニックス, 1990年) では, 敵との 戦闘中に「にげる」操作を8回行うと, それ以降, 敵へ のすべての攻撃が強力なものとなる(会心の一撃と呼 ばれる) 現象が生じた.内部でどのような処理が行わ れていたか推測して述べよ.

(2010年度 期末試験)

# 論理値と論理演算

論理値

- 「3 は <sup>4</sup>より小さい」は真 (true): 数値 <sup>1</sup>で表す
- 「カエルは哺乳動物である」は偽 (false): 数値 <sup>0</sup>で表す

論理演算:

- 論理積 (AND):  $A \cdot B$  あるいは単に  $AB$ 他の記法:  $A \wedge B$ ,  $A \& B$
- $A + B$ • 論理和 (OR):

他の記法:  $A \vee B$ ,  $A \mid B$ 

• 論理否定 (NOT):  $\overline{A}$ 

他の記法:  $\neg A$ ,  $A'$ ,  $\neg A$ ,  $\neg A$ 

### 真理値表とゲート記号

#### 真理値表

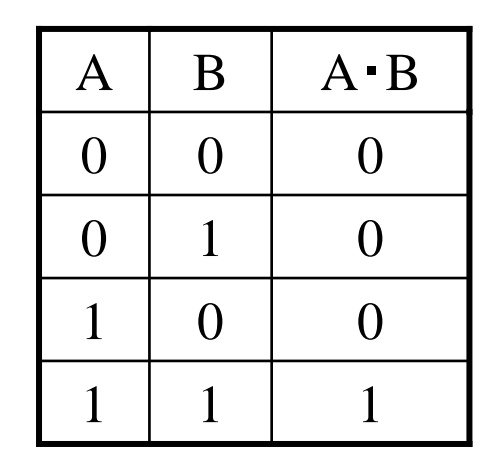

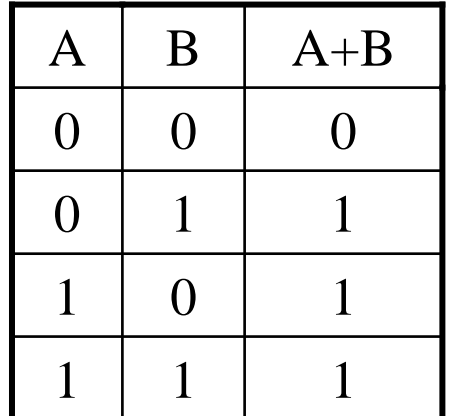

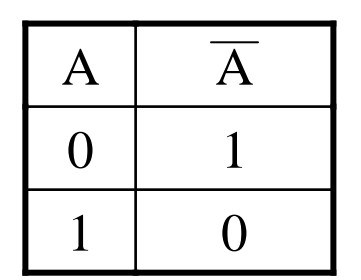

ゲート記号

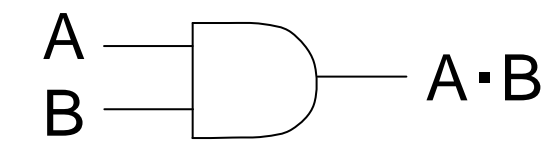

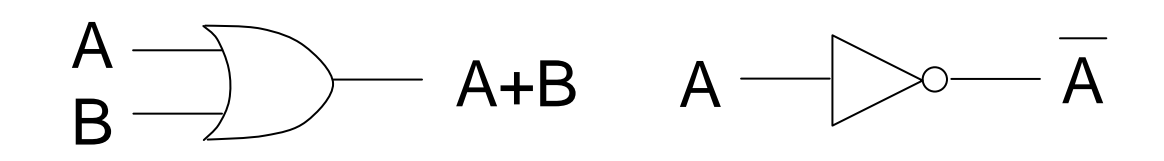

# よく使う他の論理演算

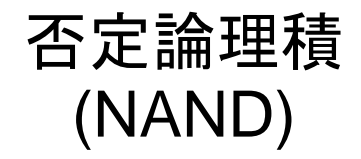

否定論理和 (NOR)

排他的論理和 (eXclusive OR) (XOR)

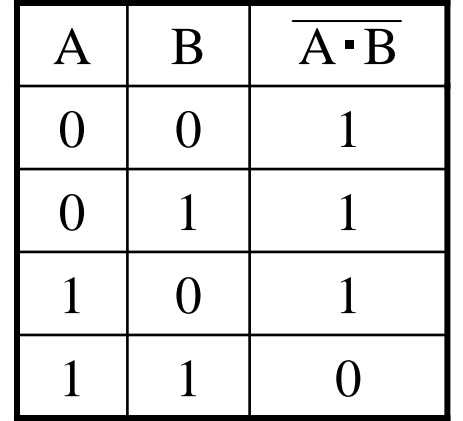

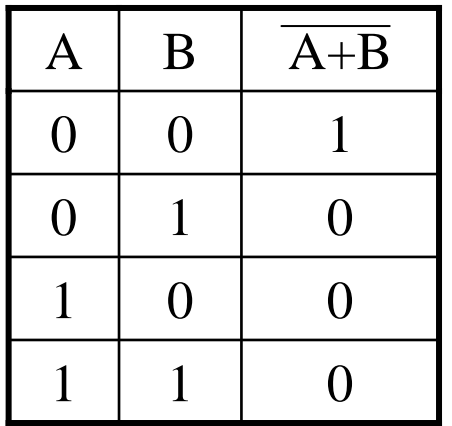

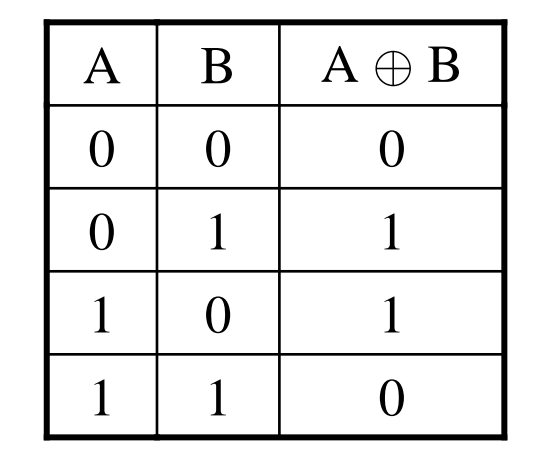

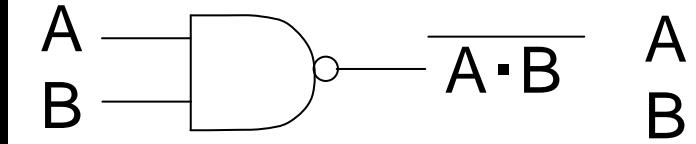

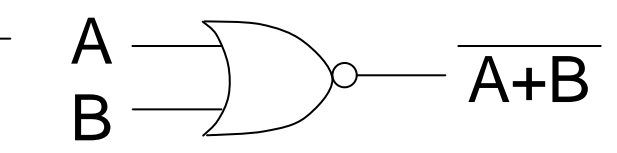

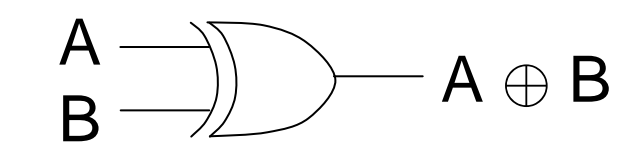

•片方だけ 1 のときに限って1 •つまり入力が相異なるときに 1

## 多入力AND, 多入力OR

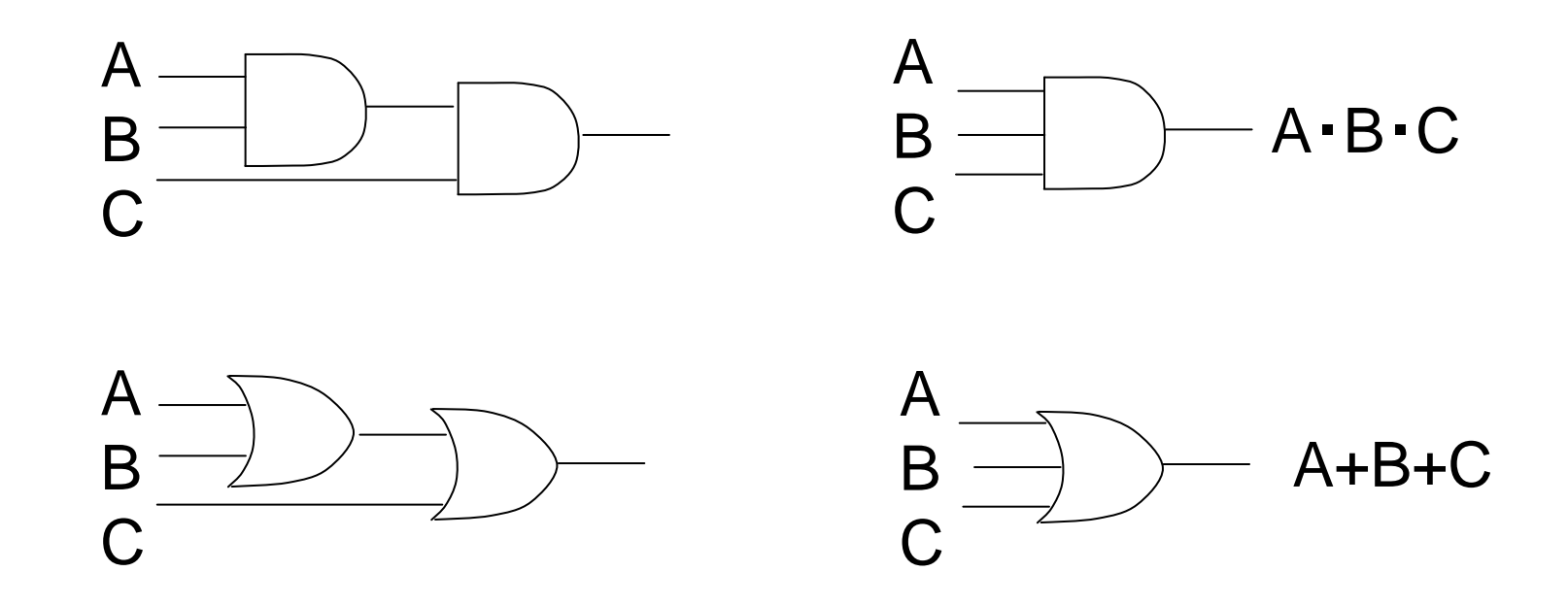

- 論理積も論理和も,交換則 (AB = BA, A+B = B+A) と結合 則 ((AB)C = A(BC), (A+B)+C = A+(B+C)) が成り立つ.
- 入力の順序に関係なく, •多入力ANDは入力が一つでも 0 なら 0 •多入力 OR は入力が一つでも 1 なら 1
- NAND, NOR も同様

# 多入力XOR

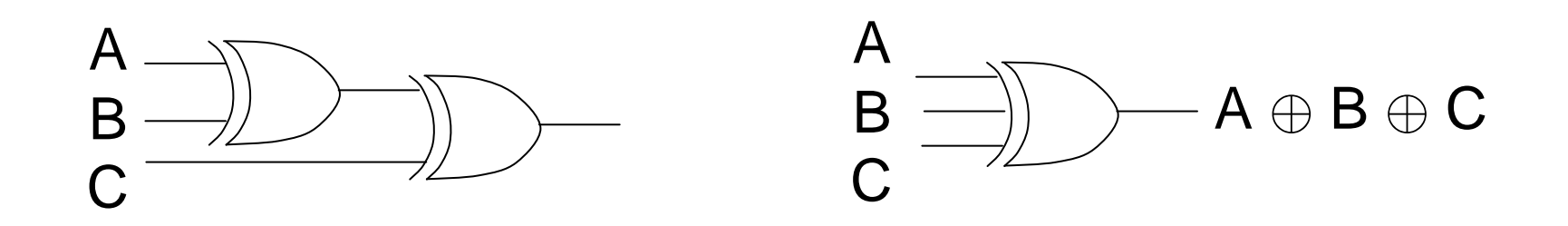

- $\bullet$  X  $\oplus$  1 = X
- $\bullet$  X  $\oplus$  0 = X
- A, B, C, ... と順に見ていって,入力に 1 が現れる度に出力は 反転する
- 結局,多入力 XOR は,入力のうち 1 の数が奇数なら 1に, 偶数なら 0 になる

NOTゲート の回路 (インバータ)

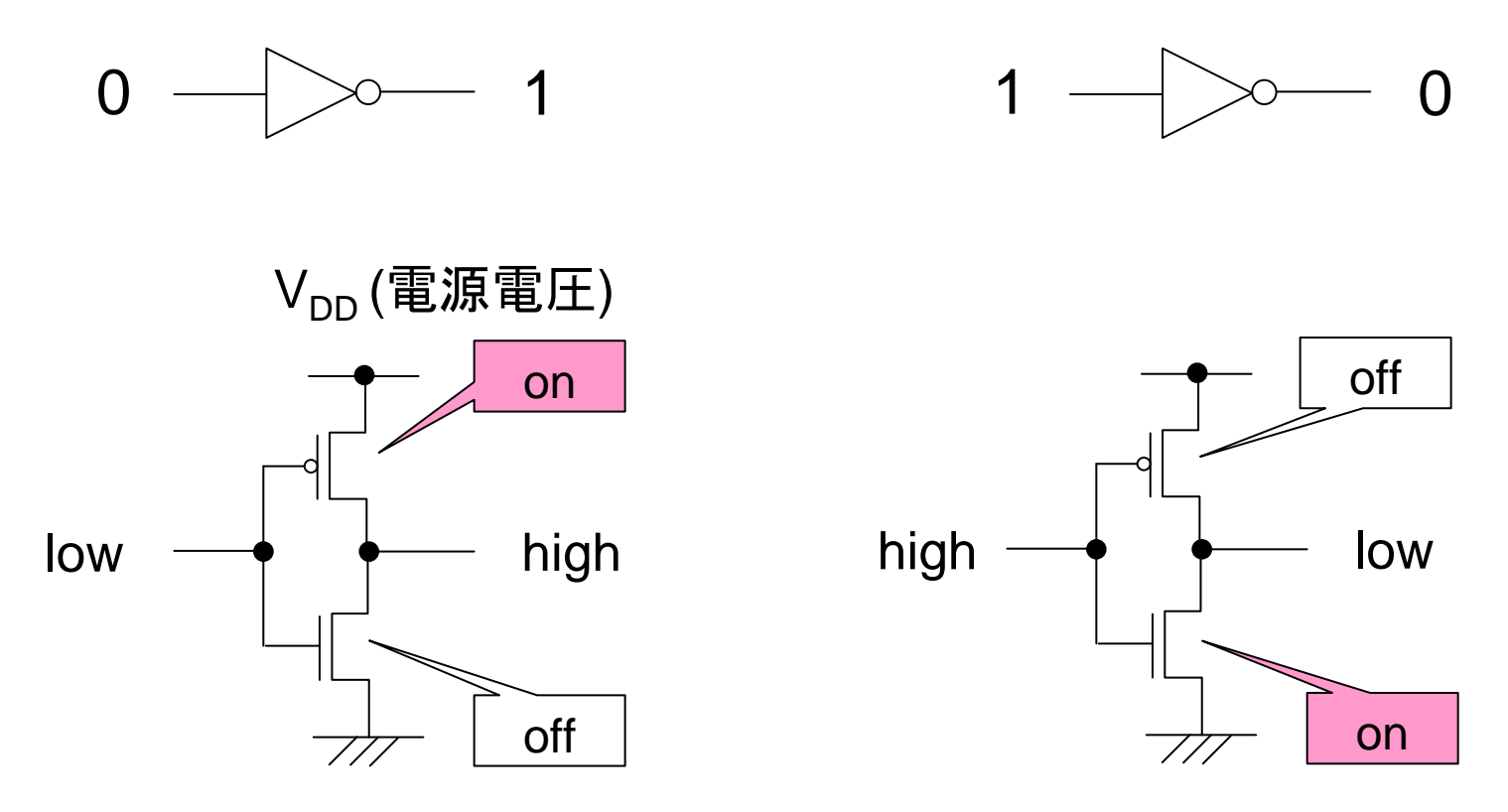

#### GND (0V)

#### CMOS技術 (Complementary MOS): NMOS と PMOS を常に対にして使う (低消費電力)

# NAND, NORゲートの回路

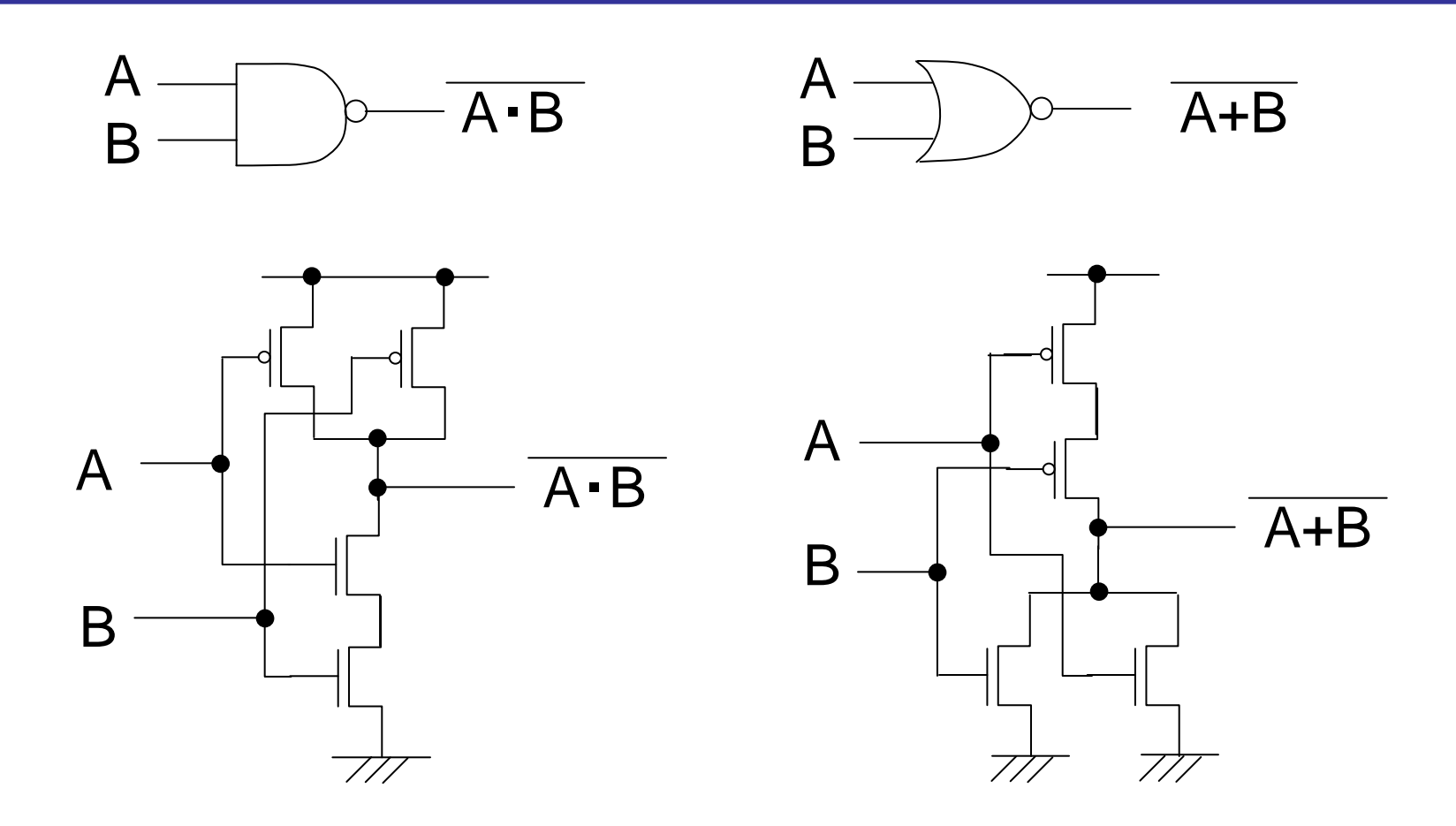

#### •AND, OR は NAND, NOR, NOT から作れる •XOR は AND, OR, NOT から作れる

鏡 慎吾 (東北大学): 計算機工学 2014.04.21 11 20 12 12 20 14:04:21 20 14:04:21 20 14:04:21 20 14:04:21 20 14:04:21 20 14:04:21 20 14:04:21 20 14:04:21 20 14:04:21 20 14:04:20 14:04:20 14:04:20 14:04:20 14:04:20 14:04:20 14:04:20 14:04:

# プログラミングで使う論理演算

if  $(x > 20$  &  $x < 80$  } ...} if (a < 0 **||** b < 0) { ...} if (**!**isalpha(c)) { ...}

C言語では,比較演算子 (>, >=, <, <=, ==, !=) は真のとき 整数 1 を, 偽のとき整数 0 を 返す.

演算子 &&, ||, ! が,論理積, 論理和,論理否定を行う.

if や while などの条件部は. 0 を偽,0 以外を真とみなして 判定する.

### ビットごと論理演算

C言語の演算子 &, |, ~,^ などは,&&, ||, ! とは異なりビットごとの 論理演算を行う

- $a = 0x1234;$  // 0001 0010 0011 0100
- b = 0xcafe; // 1100 1010 1111 1110
- $c = a \& b;$  // 0000 0010 0011 0100 (AND) c = a | b;  $\frac{1}{101}$  1010 1111 1110 (OR)  $c = -a$ ;  $\frac{1}{1100}$  1101 1100 1011 (NOT)  $c = a \text{ A bi }$  // 1101 1000 1100 1010 (XOR)

論理シフト演算

unsigned short a, b, x, y; // 16 bit

a = 0x1234; // **0001 0010 0011 01**00 x = a >> 2; // 00**00 0100 1000 1101**

b = 0xcafe; // 110**0 1010 1111 1110** y = b << 3; // **0101 0111 1111 0**000

シフトによって空いたビットには 0 を詰める

### 例: フラグを立てる

ドラゴンクエストIV (エニックス) の戦闘状態を保持するメモリ 領域の一部は、以下のような構成だったと推測されている:

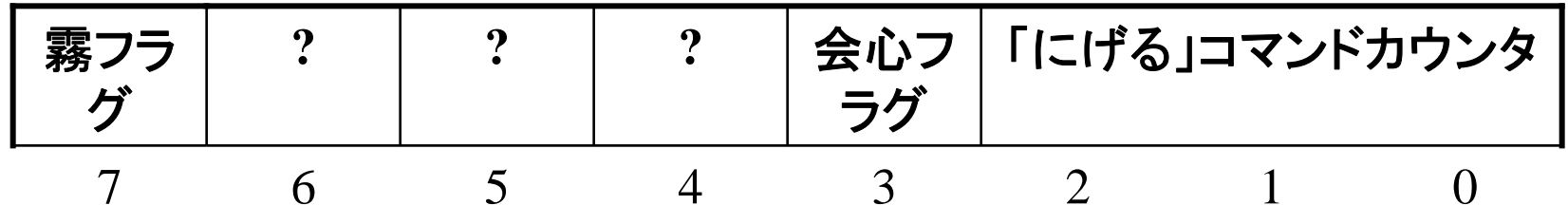

critical\_hit\_bit = 1 << 3; // 0000 1000 fog bit =  $1 \ll 7$ ;  $\frac{1000}{1000}$ 

status = status | critical\_hit\_bit; // 会心の一撃ON status = status & ~critical\_hit\_bit; // 会心の一撃OFF status = status ^ fog bit; // 霧状態を反転

if (status & fog\_bit) { // 霧状態ならこの処理を実行

鏡 慎吾 (東北大学): 計算機工学 2014.04.21 <sup>15</sup>

}

#### シフト演算と数の関係

ただのビット列ではなく「2進数」に対するシフト演算の効果は?

• 10進数: 左 k 桁シフトは 10k 倍, 右 k 桁シフトは 10<sup>-k</sup> 倍 ● 2進数: 左 k ビットシフトは 2k 倍, 右 k ビットシフトは 2<sup>-k</sup> 倍 (ただしオーバフローが起きないことを前提とする; 端数は無視)

ただし,符号つき数の場合はこの限りではない.詳しく知りたい者 は「算術シフト」について調査するとよい.

# 符号拡張とゼロ拡張

あるビット長の2進数を,より長いビット長の2進数に変換すると き. MSB 側を符号ビットで埋める方法を符号拡張と呼ぶ. 2の 補数表示の符号つき数の拡張の際に用いられる.

16ビットから32ビットへの符号拡張の例:

- 11111111 11111000 $=-8_{(10)}$ 00000000 00001000 $= 8$  (10) 00000000 00000000 00000000 00001000  $= 8$  (10)
- 11111111 11111111 11111111 11111000  $=-8(10)$

(–8 : 「あと8 増やせば 2n になる数」)

これに対して、常にゼロで埋める方法をゼロ拡張と呼ぶ.符号 なし数の拡張に用いられる.

### 練習問題

#### 8ビットの符号つき数

(a) 00101100 (b) 11101101 (c) 10100101

をそれぞれ,

- 1) 10 進数,16進数で表せ
- 2) 符号を反転した数を,2の補数表示の符号つき数で表せ
- 3) 16ビットに符号拡張せよ
- 4) (a) を 3ビット右シフトし,元の数の8分の1になっている かどうか調べよ.

# 練習問題 解答例

- 1) 10進数: (a) 44 (b) 19 (c) 91 <sup>16</sup>進数: (a) 2c (b) ed (c) a5
- 2) (a) 11010100 (b) 00010011 (c) 01011011
- 3) (a) 00000000 00101100 (b) 11111111 11101101 (c) 11111111 10100101
- 4) 000000101 (44/8 の小数点以下切捨てになっている)
- 1) 正の数は普通に変換する.負の数は,10進にしてから 28 から引くか,符号 反転してから10進にするか.どうせ(2)で符号反転するんだから,後者の方 が楽かも.
- 2) ビット反転して <sup>1</sup>を足す.
- 3) MSBで拡張する.
- 4) 定義どおり計算.